## Manual Motorola Pro 215

If you ally compulsion such a referred **Manual Motorola Pro 215** books that will come up with the money for you worth, get the extremely best seller from us currently from several preferred authors. If you want to humorous books, lots of novels, tale, jokes, and more fictions collections are in addition to launched, from best seller to one of the most current released.

You may not be perplexed to enjoy every book collections Manual Motorola Pro 215 that we will certainly offer. It is not on the order of the costs. Its roughly what you craving currently. This Manual Motorola Pro 215, as one of the most functional sellers here will extremely be accompanied by the best options to review.

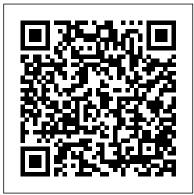

Services Sourcebook Financial and Accounting Guide for Not-for-Profit Organizations InfoWorld is targeted to Senior IT professionals. Content is segmented into Channels and Topic Centers. InfoWorld also celebrates people, companies, and projects.

Android Hacker's Handbook O'Reilly and it's taught at Stanford, Berkele Columbia and more than 100 other leading universities worldwide. When The Startup Owner's Manual guide you, step-by-step, as you put the Customer Development process to work. This method was created by renowned Silicon Valley startup ex

## Germany

More than 100,000 entrepreneurs rely on this book for detailed, step-by-step instructions on building successful, scalable, profitable startups. The National Science Foundation pays hundreds of startup teams each year to follow the process outlined in the book, and it's taught at Stanford, Berkeley, Columbia and more than 100 other leading universities worldwide. Why? The Startup Owner's Manual guides you, step-by-step, as you put the Customer Development process to renowned Silicon Valley startup expert Steve Blank, co-creator with Eric Ries of the "Lean Startup" movement and

tested and refined by him for more than a decade. This 608-page how-to guide includes over 100 charts, graphs, and diagrams, plus 77 valuable checklists that guide you as you drive your company toward profitability. It will help you: • Avoid the 9 deadly sins that destroy startups' chances for success • Use the Customer Development method to bring your business idea to life • Incorporate the Business Model Canvas as the organizing principle for startup hypotheses • Identify your customers and determine how to "get, keep and grow" customers profitably • Compute how you'll drive your startup to repeatable, scalable profits. The Startup Owner's Manual was originally

published by K&S Ranch Publishing Inc. comes with the phone. All aspects of and is now available from Wiley. The cover, design, and content are the same as the prior release and should not be considered a new or updated product.

## Technology Resource Guide

CreateSpace

InfoWorld is targeted to Senior IT professionals. Content is segmented into Channels and Topic Centers. InfoWorld also celebrates people, companies, and projects.

InfoWorld John Wiley & Sons InfoWorld is targeted to Senior IT professionals. Content is segmented into Channels and Topic Centers. InfoWorld also celebrates people, companies, and projects. Stirling Engine Design Manual "O'Reilly Media, Inc."

The bestselling guide to getting the most out of your Android Samsung Galaxy S9 Samsung Galaxy S9 For Dummies documents all the features and capabilities of this popular smartphone, approaching them from the point of view of a user who is perhaps a bit baffled by the documentation and online support that the device are covered, from setup and Cassandra, a relational database, or configuration, to extensive use of the new features and capabilities. Whether you' re looking for approachable guidance on the basics like texting, emailing, and accessing the internet, or more advanced topics like downloading apps, synching with a PC, and expanding the phone 's potential with new software releases, this trusted resource covers it all. Take pictures, watch movies, and record videos Use maps and navigation Stay connected on social networking sites Make sense data from multiple sources to allow of software updates You 'II want to keep this book close by, referring to it often as you explore the features and functions of your new Samsung Galaxy S9 smartphone.

The Startup Owner's Manual Copyright Office, Library of Congress

Perform fast interactive analytics against different data sources using the Trino high-performance distributed SQL query engine. With this practical guide, you'll learn how to conduct analytics on data where

it lives, whether it's Hive, a proprietary data store. Analysts, software engineers, and production engineers will learn how to manage, use, and even develop with Trino. Initially developed by Facebook, open source Trino is now used by Netflix, Airbnb, LinkedIn, Twitter, Uber, and many other companies. Matt Fuller, Manfred Moser, and Martin Traverso show you how a single Trino query can combine for analytics across your entire organization. Get started: Explore Trino's use cases and learn about tools that will help you connect to Trino and query data Go deeper: Learn Trino's internal workings, including how to connect to and query data sources with support for SQL statements, operators, functions, and more Put Trino in production: Secure Trino, monitor workloads, tune queries, and connect more applications; learn how other organizations apply Trino Mobile Antennas Russ Walter Publisher

For Stirling engines to enjoy widespread application and acceptance, not only must the fundamental operation of such engines be widely understood, but the requisite analytic tools for the stimulation, design, evaluation and optimization of Stirling engine hardware must be readily available. The purpose of this design manual is to provide an introduction to Stirling cycle heat engines, to organize and identify the available Stirling engine literature, and to identify, organize, evaluate and, in so far as possible, compare nonproprietary Stirling engine design methodologies. This report was originally prepared for the National Aeronautics and Space Administration and the U.S. Department of Energy. Construction Specification Writing John Wiley & Sons Explore successful change models that illustrate how human resources and

development professionals can and

should lead organizational change on everyset up accounts, track billable time and level from small incremental changes to quantum fundamental organizational change. Included are many best practices and models.

PC Mag John Wiley & Sons Financial and Accounting Guide for Not-for-Profit OrganizationsJohn Wiley & Sons

**Byte** Wiley-Interscience This third edition of the standard construction specifications writing guide has been updated to include new information on linking specifications to computer databases and to other parts of the design process. Construction Specifications Writing shows how to organize documents, consolidate the Federal government systems, generate well-researched mastertexts, automate specifications, write more condensed text, use full-time specifications consultants, and use the new knowledgebased specifying systems. Bibliographic Guide to Computer Science American Society for Training and Development Offers step-by-step instructions on basic bookkeeping and accounting, and how and when to use specific QuickBooks features. Includes how to

examine budgets.

Network World O'Reilly Media For more than 20 years, Network World has been the premier provider of information, intelligence and insight for network and IT executives responsible for the digital nervous systems of large organizations. Readers are responsible for designing, implementing and managing the voice, data and video systems their companies use to support everything from business critical applications to employee collaboration and electronic commerce.

Commerce Business Daily InfoWorld is targeted to Senior IT professionals. Content is segmented into Channels and Topic Centers. InfoWorld also celebrates people, companies, and projects.

## Popular Electronics

Daf ür, dass Apple angek ündigt hat, mit neuen Features mal zu pausieren, waren die Entwickler doch wieder ganz schön fleißig es gibt kaum eine Funktion in Mac OS X 10.6, dem "Snow Leopard",

die sie nicht angefasst haben. Schneller, glatter, besser ist das neue System... aber immer noch ohne beschreibendes Handbuch. Zum Glück hat sich Dompteur David Pogue wieder daran gemacht, die Raubkatze auf Herz und Nieren zu prüfen und zu zähmen. Mit Witz heterogenen Umgebungen, sogar und Humor, aber auch der geb ührenden kritischen Distanz schildert er, was wie geht - und was leuchtet alles bis in den letzten nicht. Die wichtigsten Neuerungen: Eine 64-Bit-General überholung. Geschwindigkeit. Ein neu geschriebener Finder. Kompatibilit ät mit Microsoft Exchange. Ein nagelneuer QuickTime-Player. Wenn Apple sich darum k ü mmert, dann auch dieses Buch. Snow Leopard-Flecken: Auch die Hunderte von kleineren Verbesserungen in den 50 Programmen, die beim Mac dabei sind, werden hier enthüllt. In Safari, Mail, iChat, der Vorschau, Time Machine... Tastenk ü rzel und Geheimg änge: Dieses Mac-Buch ist overall security architecture, the bestimmt das trickreichste und

ü berraschendste, das je geschrieben wurde. Auf jeder Seite erwarten Sie undokumentierte Abk ü rzungen und unbekannte Kniffe. Der Turbolader: Sicherheit. Netzwerkthemen, Zusammenarbeit mit Windows-Rechnern in der Unix-Unterbau von Mac OS X dieses geistreiche Handbuch Winkel aus.

Manual for Complex Litigation, Fourth The first comprehensive guide to discovering and preventingattacks on the Android OS As the Android operating system continues to increase its shareof the smartphone market, smartphone hacking remains a growingthreat. Written by experts who rank among the world's foremostAndroid security researchers, this book presents vulnerabilitydiscovery, analysis, and exploitation tools for the good guys. Following a detailed explanation of how the Android OS works andits authors examine howvulnerabilities

can be discovered and exploits developed forvarious system components, preparing you to defend againstthem. If you are a mobile device administrator, security researcher, Android app developer, or consultant responsible for evaluating Android security, you will find this guide is essential to yourtoolbox. A crack team of leading Android security researchers explainAndroid security risks, security design and architecture, rooting, fuzz testing, and vulnerability analysis Covers Android application building blocks and security as wellas debugging and auditing Android apps Prepares mobile device administrators, security researchers, Android app developers, and security consultants to defend Androidsystems against attack Android Hacker's Handbook is the first comprehensiveresource for IT professionals charged with smartphonesecurity. Regional Industrial Buying Guide This Seventh Edition is filled with authoritative advice on the financial reporting, accounting, and control situations unique to not-for-profit

organizations. It contains discussions of the accounting and reporting guidelines for different types of organizations, complete guidance on tax and compliance reporting requirements, illustrated explanations of various types of acceptable financial statements, and much more! Samsung Galaxy S9 For Dummies PCMag.com is a leading authority on technology, delivering Labs-based, independent reviews of the latest products and services. Our expert industry analysis and practical solutions help you make better buying decisions and get more from technology. **Design News** 

Electronics Buyers' Guide

Chilton's Commercial Carrier Journal for Professional Fleet Managers